## 網路大學 **WM Pro** 智慧大師常見問題集

【一般使用者問題】

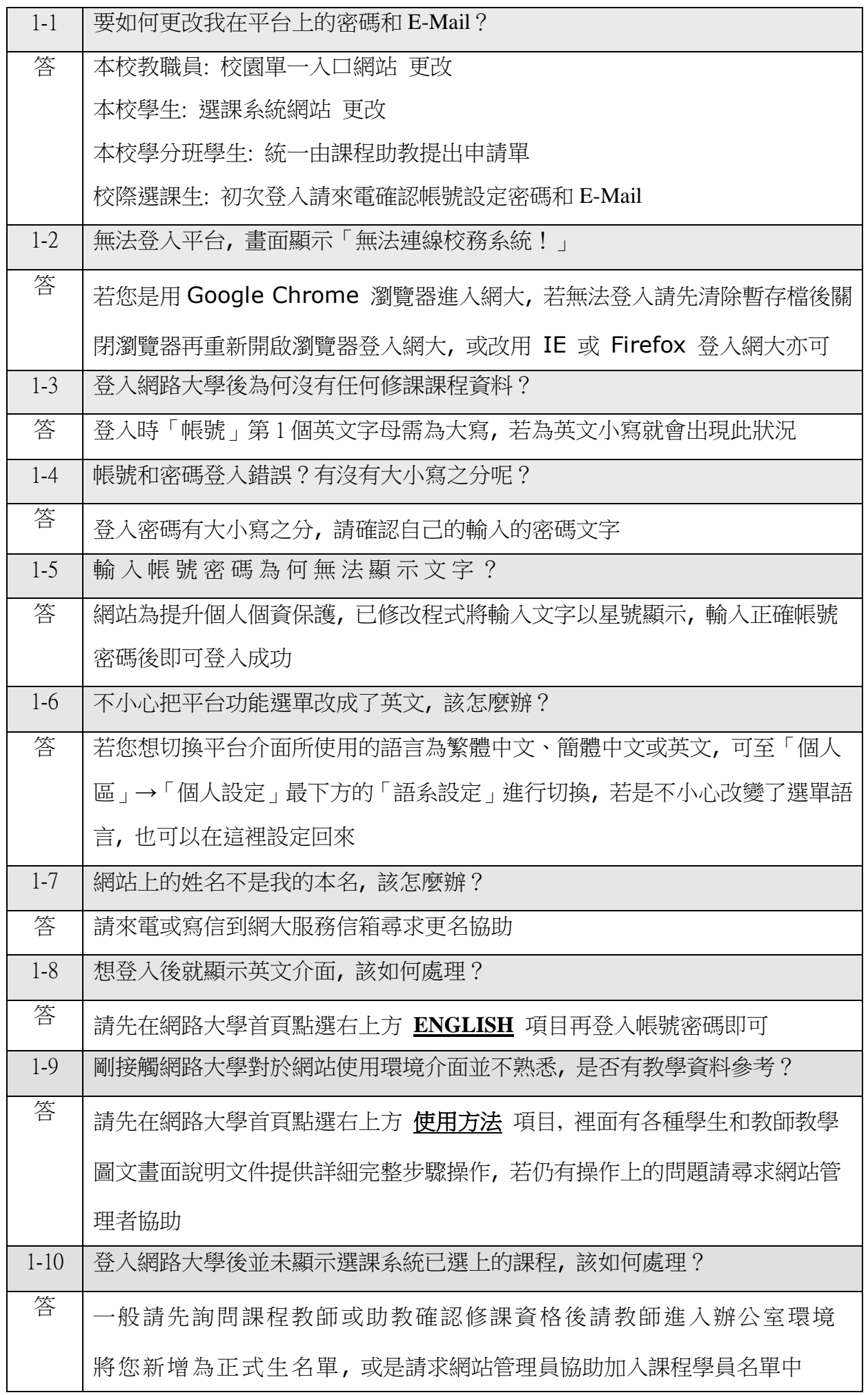

【授課教師問題】

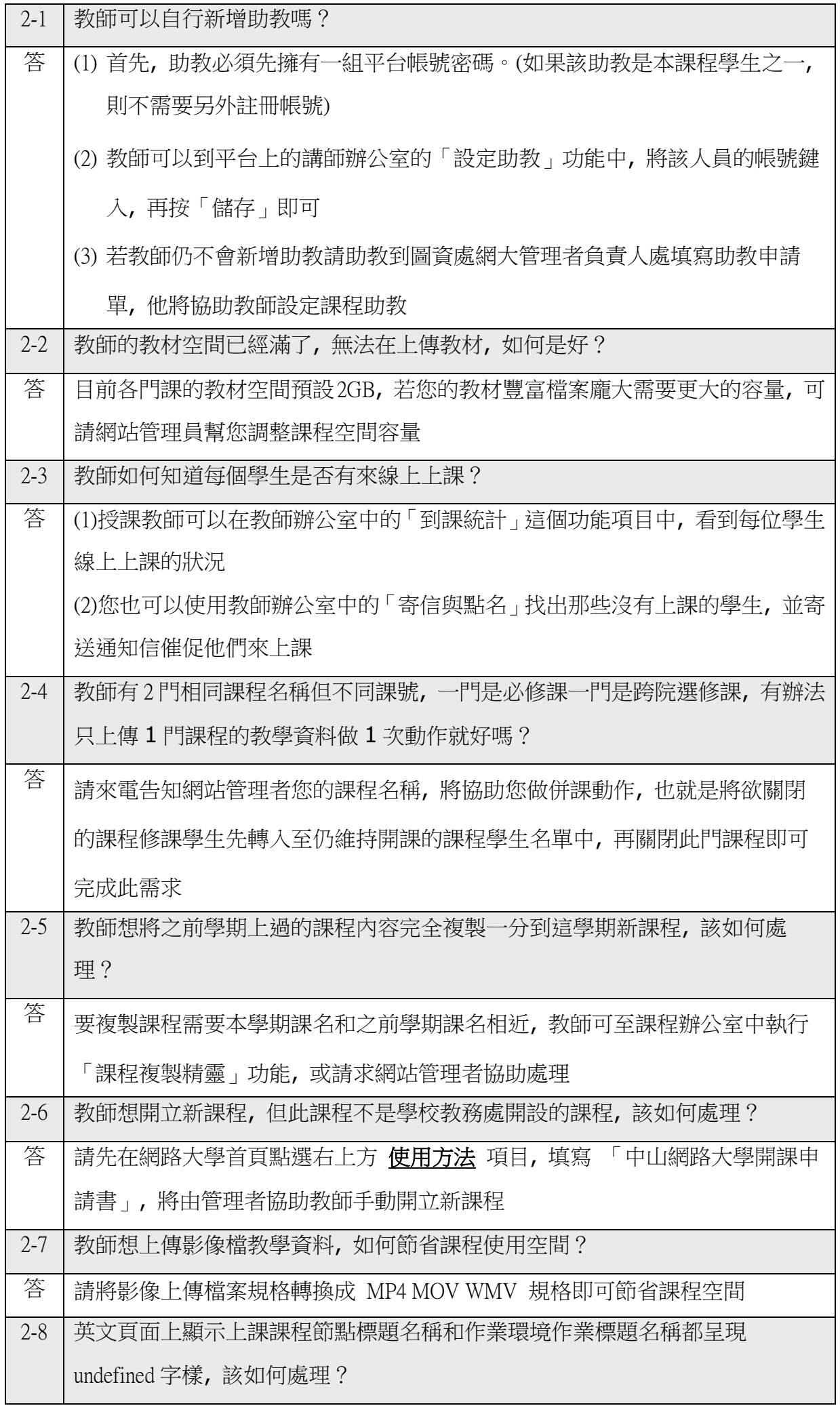

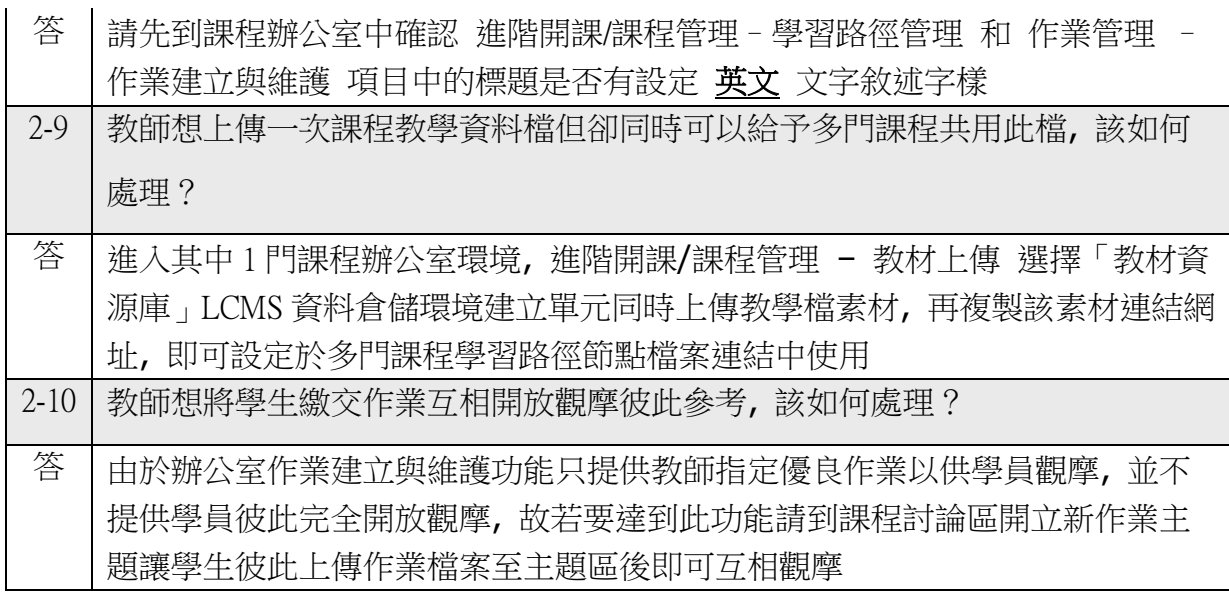